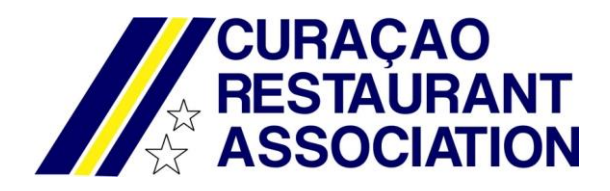

Member Area instructions.

As we are becoming a respectable organization, we are now expanding our website with a "members only" area. Here you will find announcements, events and can lookup your profile and edit this, look up others members info (basic) etc.

Every member that is already registered will receive an email with their user name. You must apply for a password, by clicking on Password forgotten link. The link to "reset" your password will be send to the registered mail in our system.

If you have any questions, please send an email to[: pr@curacaorestaurants.org](mailto:pr@curacaorestaurants.org)

Login.

Go to our website at [www.curacaorestaurants.org](http://www.curacaorestaurants.org/) and click on login on our top menu:

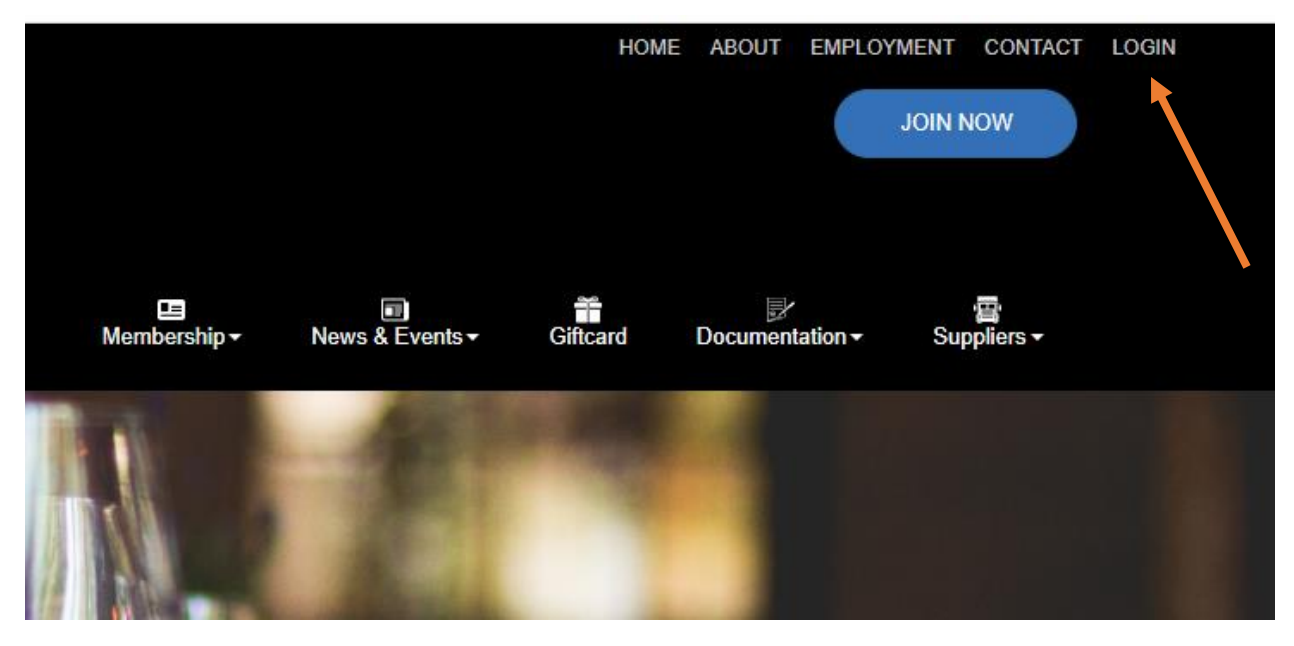

Our member site will open in a new window:

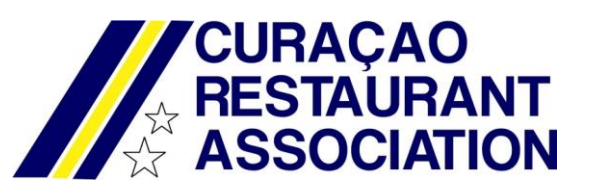

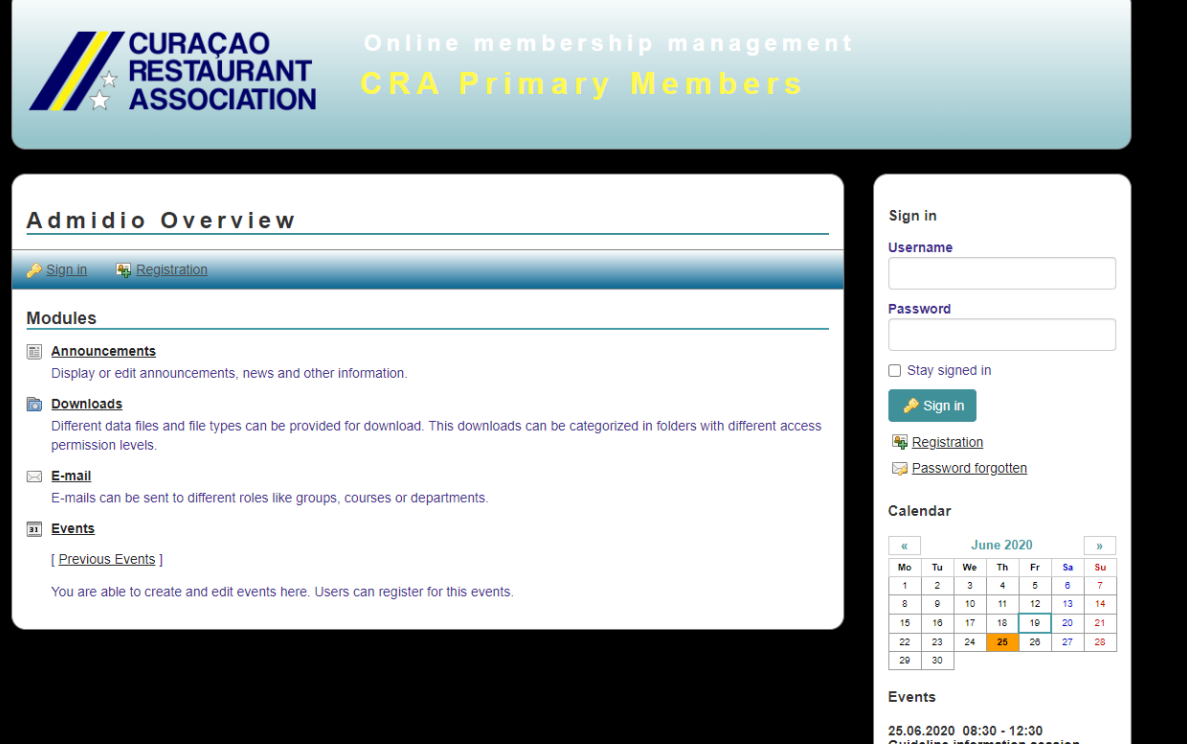

First time login:

Click on Password forgotten and enter your username or email. In case of email, it must be the one you registered by us!

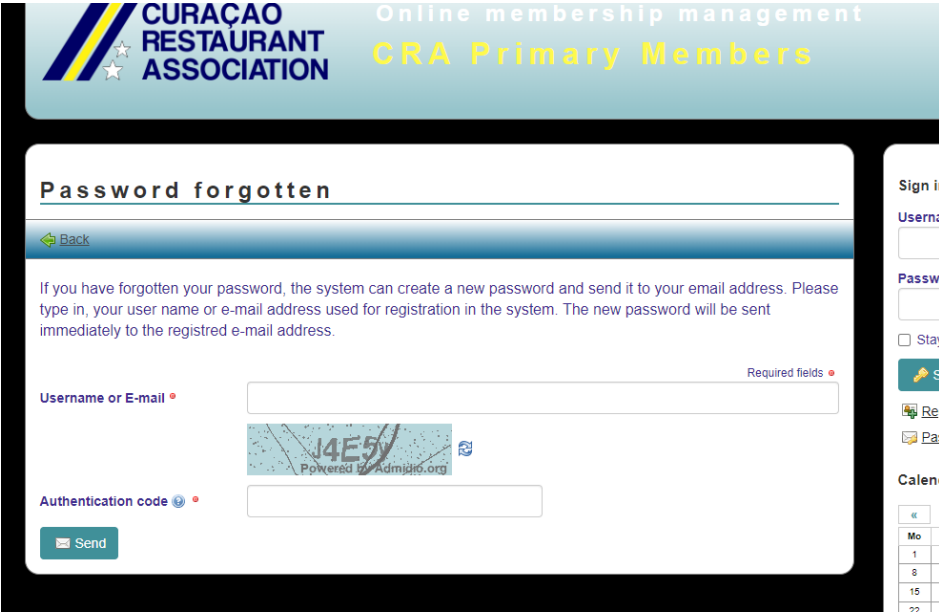

You will receive an email to reset your password. Follow the instructions.

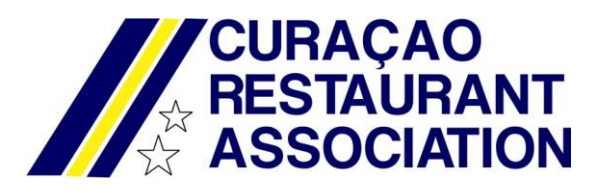

Now you can enter the member area.

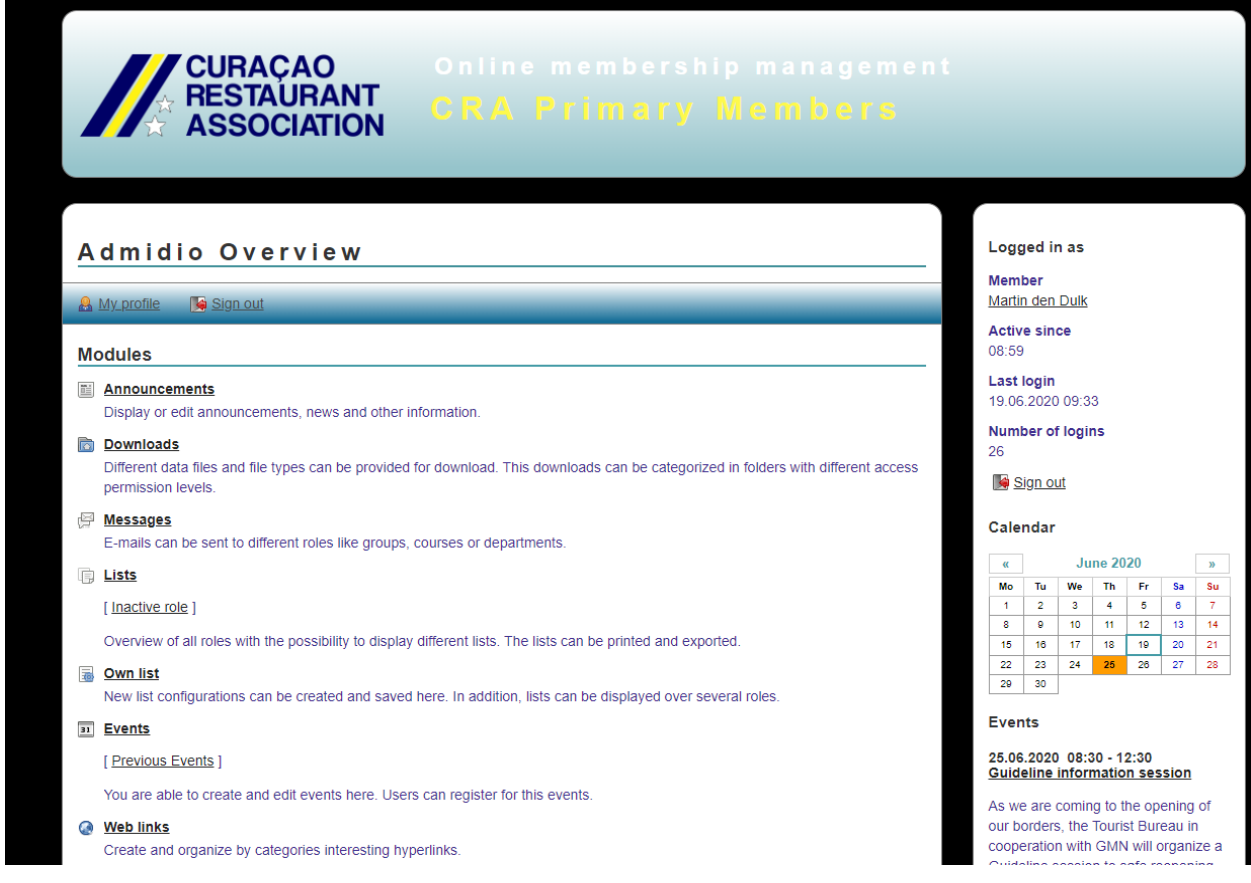

On the left you will find the menu with different options. Look around, it won't bite!

On the right, you can see some info at a glance:

Calendar, where an event is highlighted:

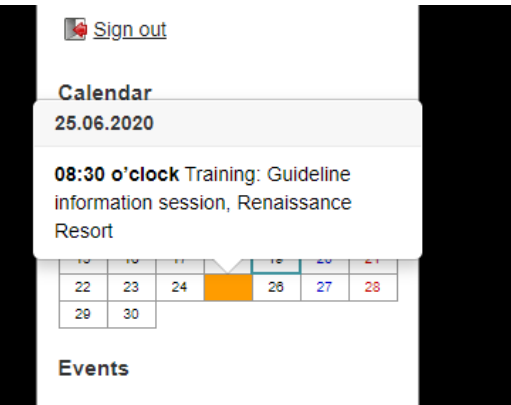

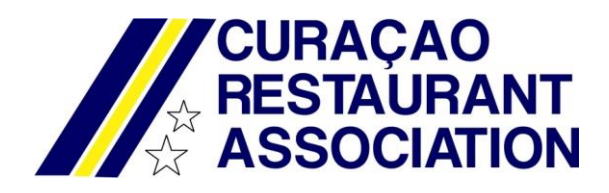

Our events and announcements:

# **Events**

#### 25.06.2020 08:30 - 12:30 **Guideline information session**

As we are coming to the opening of our borders, the Tourist Bureau in cooperation with GMN will organize a Guideline session to safe reopening of our borders.

This session will be held om June 25th at the Renaissance Resort. There are 2 sessions, one at 8:30 AM to 12:30 AM and one at 1:30 PM to 5:30 PM.

It is important for our industry members to participate. Places are limited, so inscribe as soon as possible. In order to give everyone a chance to participate, please send only 1 person from your organization.

The link to register:

www.curacao.com/protocol

# **All events**

# **Announcements**

# **Guideline information session**

As we are coming to the opening of our borders, the Tourist Bureau in cooperation with GMN will organize a Guideline session to safe reopening of our borders.

This session will be held om June 25th at the Renaissance Resort. There are 2 sessions, one at 8:30 AM to 12:30 AM and one at 1:30 PM to 5:30 PM.

It is important for our industry members to participate. Places are

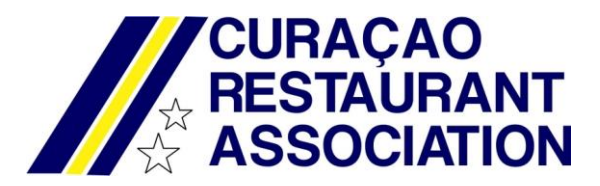

Make sure we have your correct data! Go to "My Profile" and update your info so we can work with the most current info.

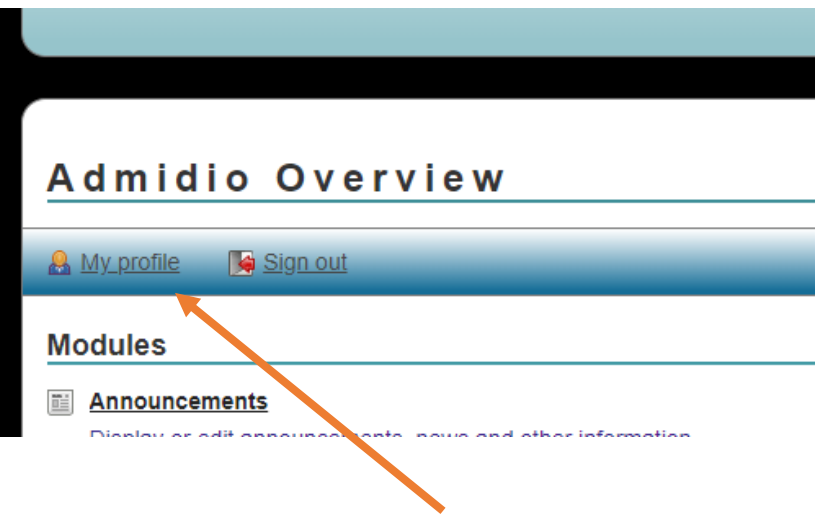

Look around and have a feel!

Enjoy!